**[崔国栋](https://zhiliao.h3c.com/User/other/14205)** 2017-06-15 发表

该问题多出现在利用kettle完成文本文件向数据库中迁移数据时,使用KETTLE表输出时,对目标数据库 中表结构字段名称进行更改后,重新"获取字段",选择"输入字段映射",有时会出现映射匹配中,目标 字段与映射未相应更新的情况。

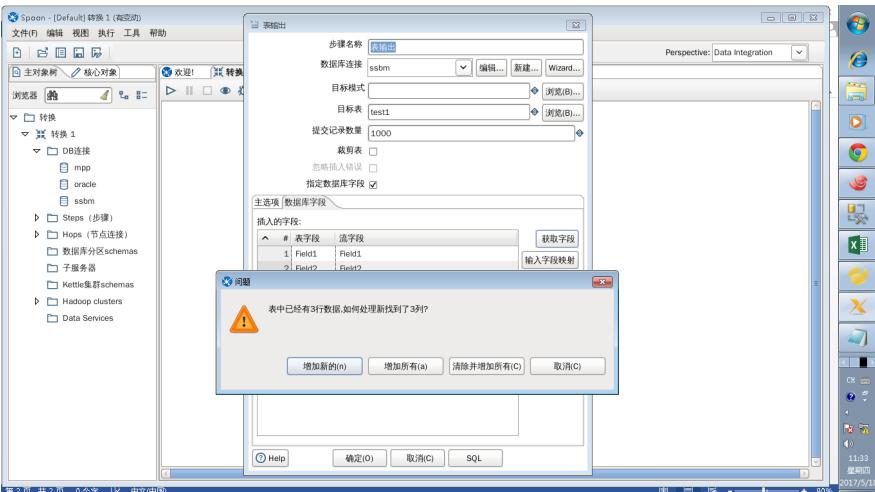

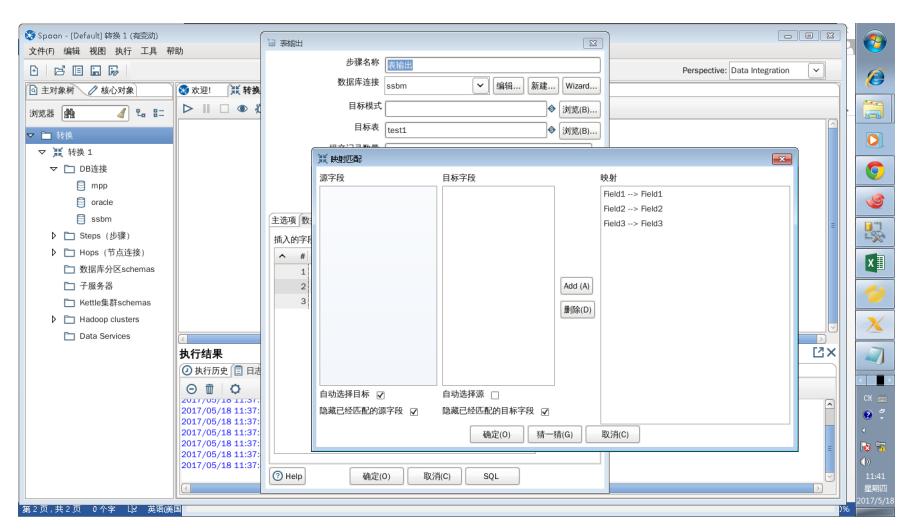

无

数据库连接中缓存造成的该问题。

右键相应数据库连接,清理缓存后,重试即可。

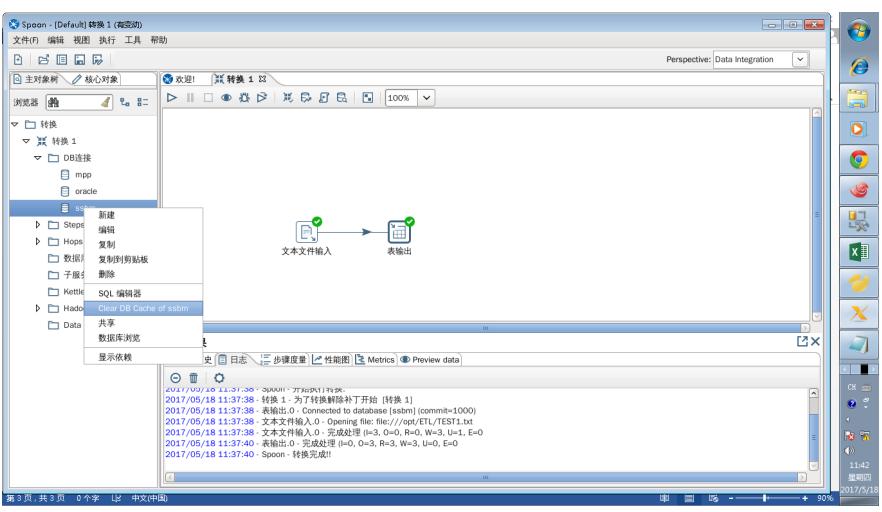

及时清理数据库连接缓存